# Data definition and memory distribution

Variable can be viewed in any numbering system:

- **HEX** hexadecimal (base 16).
- **BIN** binary (base 2).
- **OCT** octal (base 8).
- **SIGNED** signed decimal (base 10).
- **UNSIGNED** unsigned decimal (base 10).

**CHAR** - ASCII char code (there are 256 symbols, some symbols are invisible).

**BCD packed and unpacked**

**DB** define a byte **DW** define a word **DD** define a double word

X DB 104,-1 Y DW 100, 200H

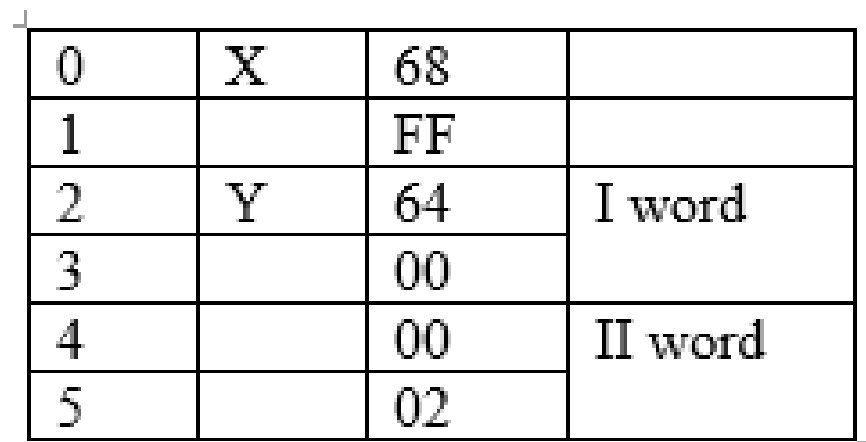

DATA DB 3\*20, -1, 100 DUP(?),? Packed DB 78H,56H Unpacked DB 7H,8H,5H,6H There are 2 type of data definition: digital and addressable.

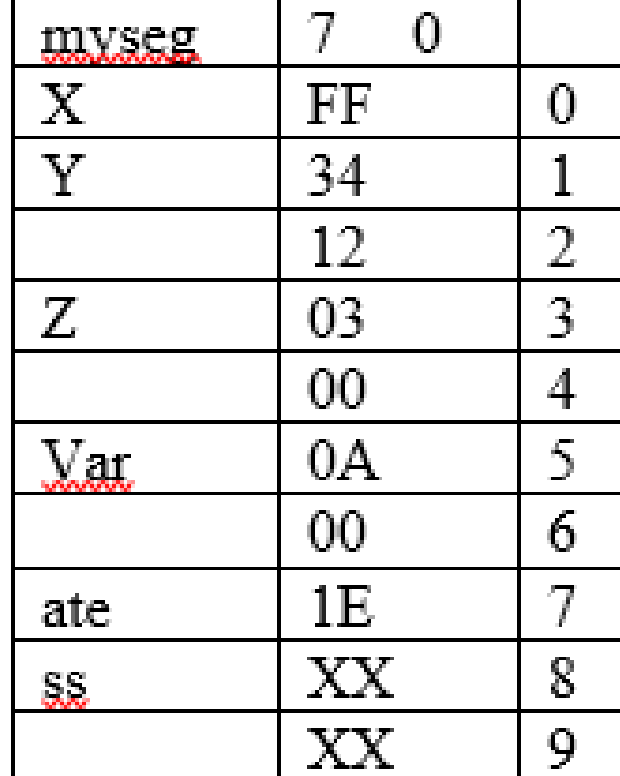

Myseg segment

X DB 0FFH; one byte equal to FF

- Y DW 1234H; one word equal to 1234
- $Z$  DW Z; one word = 0003

Var DW Var+5; one word = 000A (the offset of the variable  $+5$ )

- Ate DB 5\*6; one byte =1E
- Ss DW ?; one word without initialisation

Myseg ends

Characters string definition:

Each character is stored in one byte.

The address of the string is the address of the smaller byte.

Message DB 'HELLO' ( ASCII code in memory H(48), E(45), L(4C), O(4F)

Block DB 128(' ') 128 spaces

## Segment definition

- We can define data segment ,code segment and stack segment.
- In data segment variables are defined and in code segment instructions. Also in code segments can be defined the correspondence between segment and segment registers with directive **Assume.**
- **Assume CS:code\_segment, DS:data\_segment\_1,ES:data\_segment\_2**  it means that the segment address of Code segment should be in CS (automatically) and data\_seg in DS.

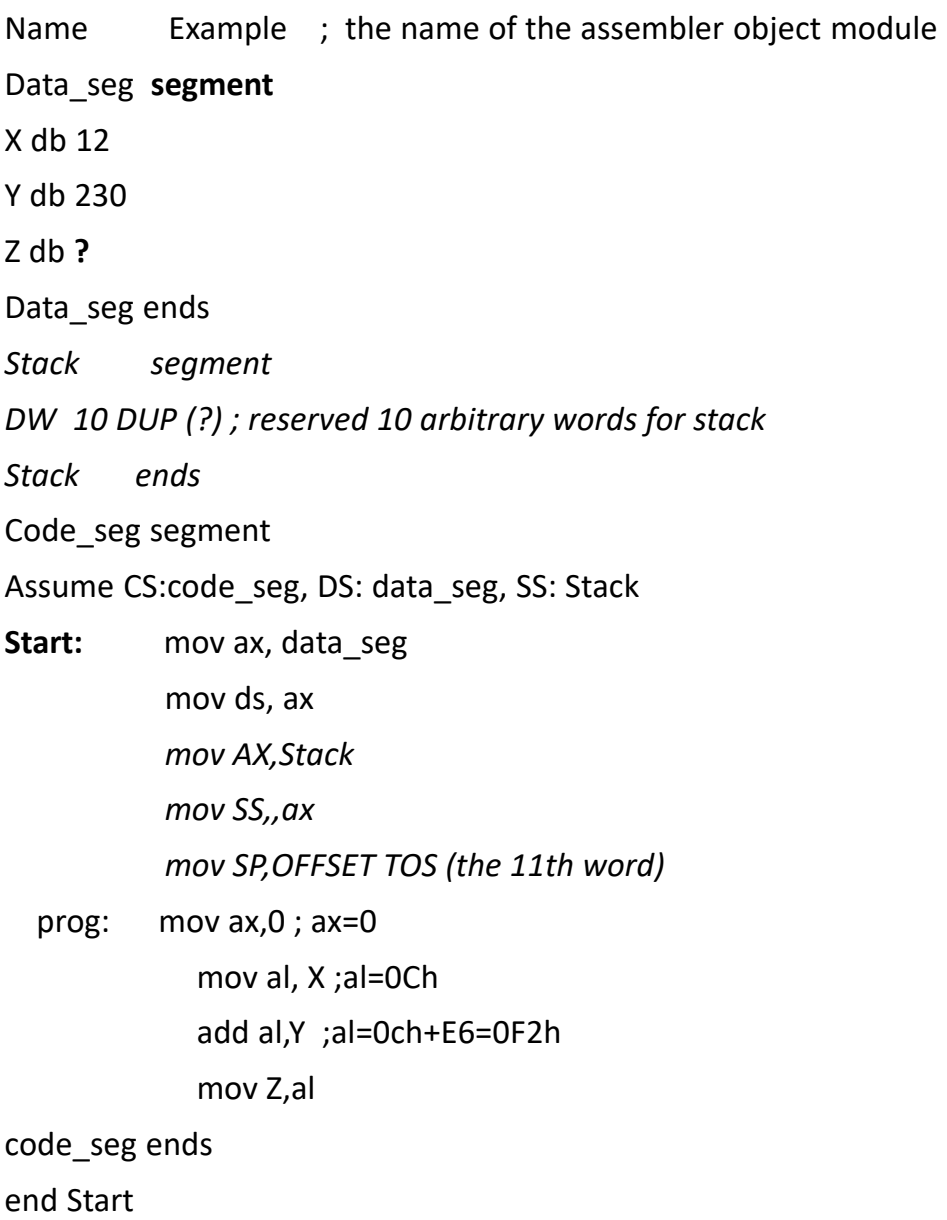

| Example of exe program:              | Example of com program         |
|--------------------------------------|--------------------------------|
| TITLE Exe                            | TITLE.<br>com                  |
| MODEL SMALL                          | prog SEGMENT                   |
| STACK 100h                           | ASSUME cs:prog,ds:prog,ss:prog |
| <b>DATA</b>                          | ORG 100h                       |
| $X$ DB 1,1,1,3                       | start: jmp M1                  |
| Y DW 2,2,2,4                         | X DB                           |
| CODE.                                | $Y$ DB                         |
| start: mov ax,@data                  | $M1:$ mov bx, 1                |
| mov ds,ax                            | add ax.bx                      |
| mov bx,1                             | ENDS<br>prog                   |
|                                      | END start                      |
| mov ax, 4C00h; return control to the |                                |
| operating system (stop               |                                |
| program).                            |                                |
| int 21h                              |                                |
| END start                            |                                |

We can define segments and in other way: (I column in the table)

## Example with different addressing modes

TITLE Adderssing modes

.MODEL SMALL

.STACK 100h

.DATA

- X DW 2 DUP(?), 34H
- Y DW 5514H
- Z DW 1CH
	- .CODE

start: mov ax, @DATA ; ds=to the base address of ;data segment ds=0720H

mov ds,ax

mov ax, 25 ; Imediat addr. Mode AX=0019H

### mov ax,1101101b ; AX=006DH

- mov  $ax,11h$  ;  $AX=11$
- mov X,ax ; Direct addr. Mode 0000=11H
- mov bx,Y ;BX=14h
- xchg ax,bx ; Interchange contents of ax
	- ; and bx AX=14H BX=11H
- xchg ax,Z ; AX=1CH and
- lea BX, Y ; get address of Y in BX. BX=0006
- mov bx, OFFSET Y ; get address of Y in BX. mov word PTR [BX], 0AAh ; modify the content of first ;word of Y. 0006

mov si,2

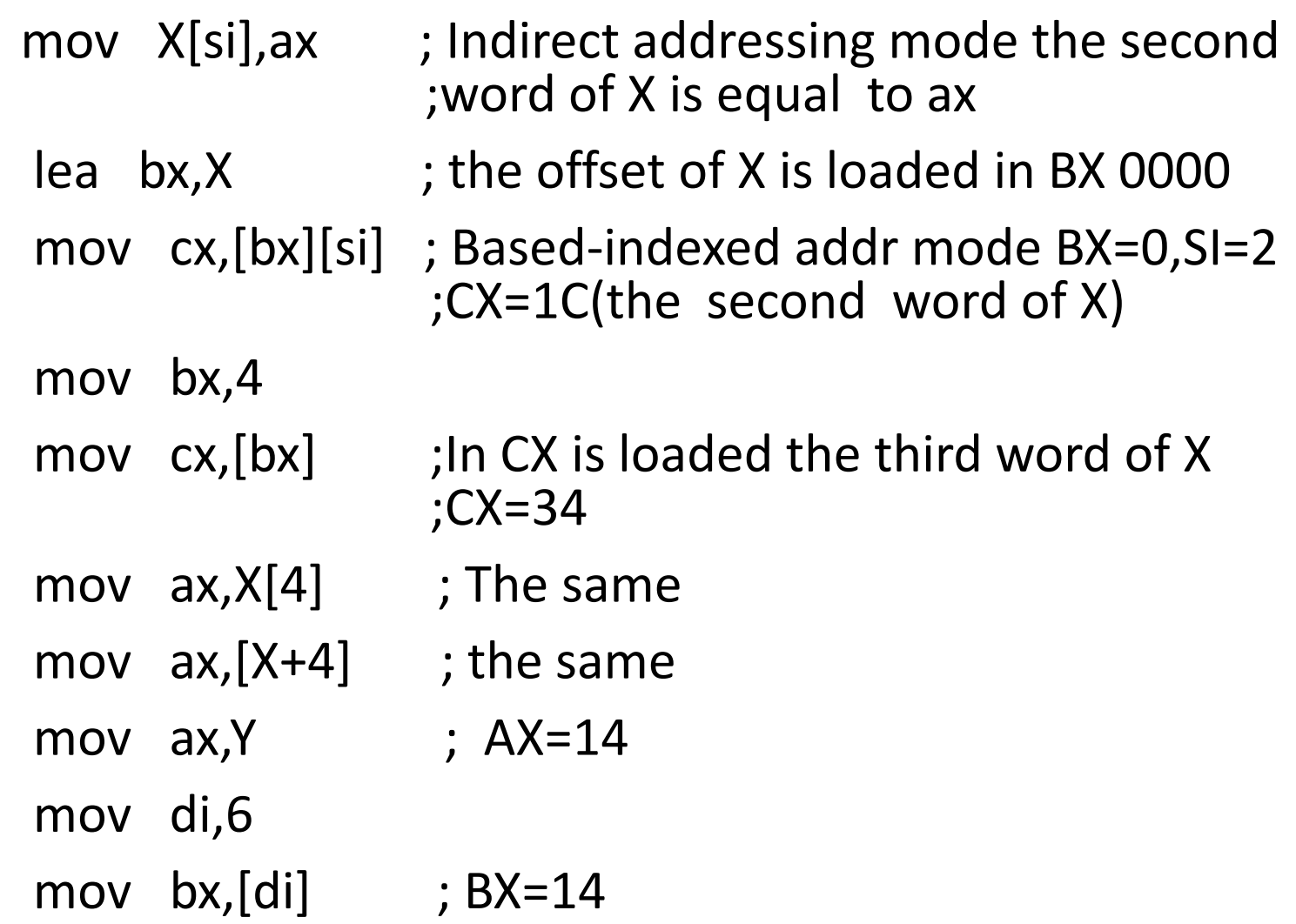

```
mov BYTE PTR [di],15h; only one byte of X is 
                   ;addresed (the 7th)
mov BYTE PTR X+4,0BBh; The same the 5th 
                    ; byte =\overline{BB}mov si,1
mov bx,3
mov X[bx][si],11AAh ; Base-indexed +disp 
                         ;addr.mode 
                        ;The 5th byte=AA and 6th 
                        ;byte=11
```
mov X[bx+si],11AAh ; the same

```
mov [X+bx+si],11AAh ; the same
```

```
mov [bx][si].X,11AAh
```

```
mov [bx][si]+X,11AAh
```

```
END start
```
### Examples

**1. Define a set of 3 bytes in memory. Move data circulary, using direct addressing mode**

.model small

.data

x db 32h, 43h, 54h

.code

start: mov ax,@data

mov ds,ax

mov bl,x

mov bh,[x+1] direct

mov dl, $[x+2]$ 

mov x,bh

mov [x+1],dl

mov [x+2],bl

end start

**3. Permute 5 times variables in memory** .model small .data x db 32h, 43h, 54h .code start: mov ax,@data mov ds,ax **mov cx,5 L1:** mov bl,x mov bh,[x+1] mov dl, $[x+2]$ mov x,bh mov [x+1],dl mov [x+2],bl **loop L1** end start

### **4. Load in a variable in memory its address as segment:offset**

.model small .data x dw 1Ah, 1Bh, 1Ch y dd ? .code start: mov ax,@data mov ds,ax mov bx, offset y mov cx, seg y mov word ptr y, bx mov word ptr y+2, cx end start

#### **5. Define a set of 5 words in memory. Write the value 0FF in high byte of the words.**

.model small .data x dw 5 dup(1122h) num equ 0ffh .code start: mov ax, @data mov ds,ax mov al, num mov si,1 mov cx,5 label: mov byte ptr x[si],al add si, 2 loop label end start

## Laboratory work. Addressing modes

- Declare memory spaces for 3 variables (DB, DW and DD). Use immediate addressing mode to load these variables in general purpose registers.
- Store the content of the used registers in stack, reset registers with *mov* instruction and then restore the content of the registers from stack.
- Use as many memory addressing modes as is possible to store the content of the registers in memory and vice-versa. Consider DS=ADDRESS. Reset each time registers with *xor* instruction.

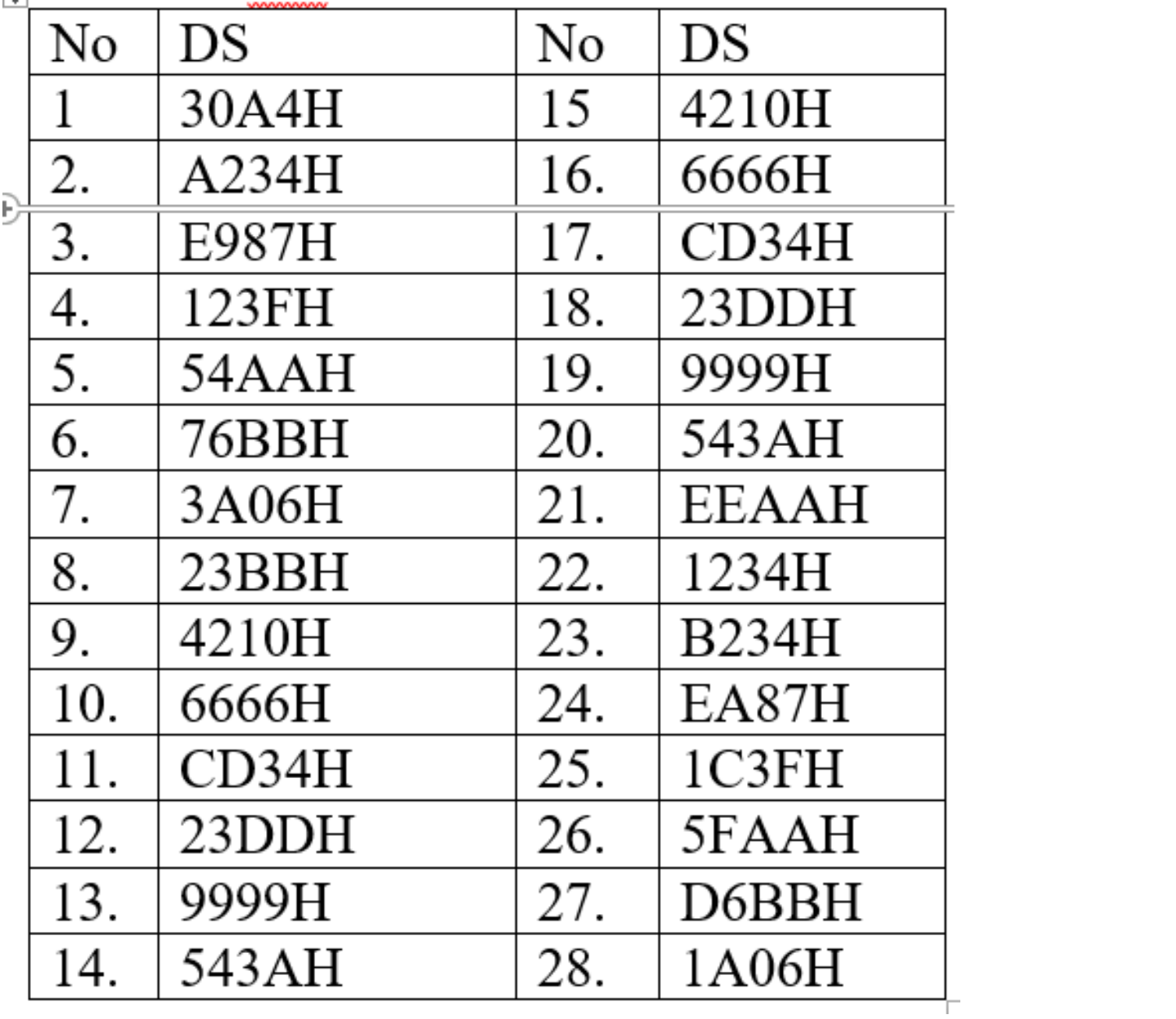